Hi, this is the **Help Desk**, there is a problem with your account, please tell me your password so I can fix it…

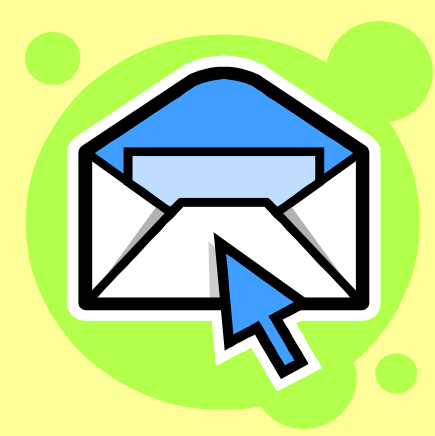

Your computer has been compromised, please **run the program** attached to this email to

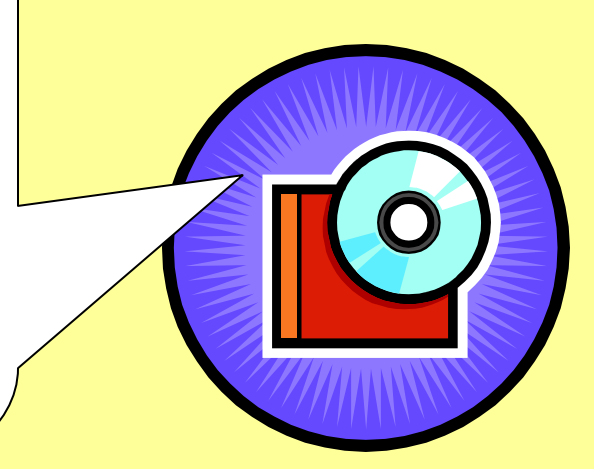

To: Joe.Phish@lbl.gov **From: site-security@lbl.gov** Subject: Account Compromise

This FREE CD  $\bigcup$  clean up your computer. contains helpful Department of Energy information!

If you ever think you have been targeted by such an attack, report it **FAST** to copm@lbl.gov. Others were probably targeted too...

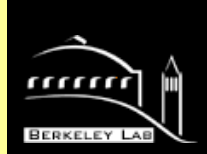

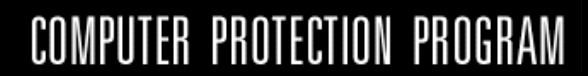

http://www.lbl.gov.energyawareness.com/

**Please enter your LDAP password in order to unlock your account.** 

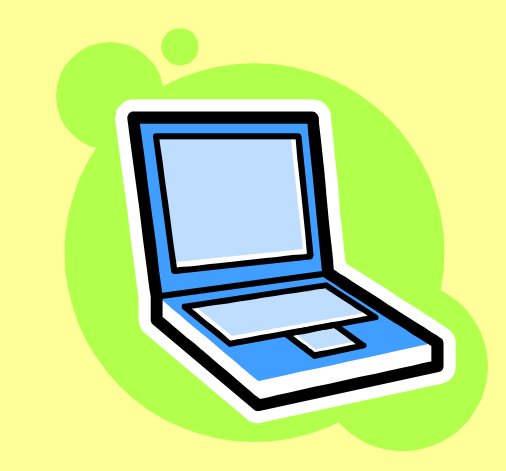

## Ask yourself every time: is this real, or a trick?

more info at:

www.lbl.gov/cyber

## Don't Get Caught!

People trying to gain access to our systems are very creative. Here are some tactics to watch for: